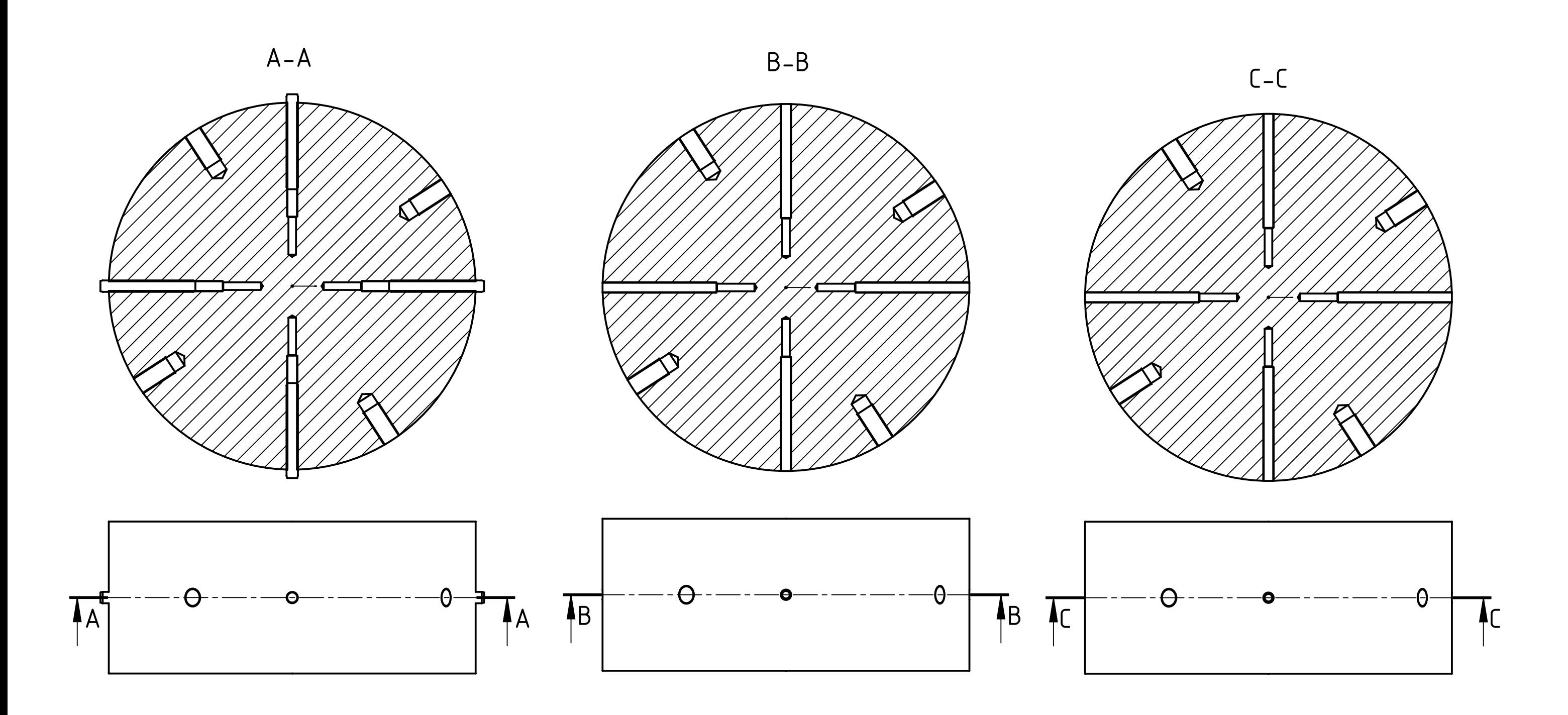

A) mit Stiften - Gewinde fehlt

B) Ansicht Körper ausgewählt - Gewinde fehlt

C) Konfiguration ohne Stift (unterdrückt) - Gewinde OK